### **Розділ 2. Команди МП 8088/86 2.1. Склад команд**

Мікропроцесор має 92 **команди**, які можна поділити на 7 **груп**:

1. Команди **пересилання** даних між регістрами: комірками і портами введення/виведення;

- 2. **Арифметичні** команди;
- 3. Команди над **бітами**, які здійснюють зміщення і логічні операції;
	- 4. Команди **передачі керування**, виклику процедур і повернення з процедури;
- 5. Команди **обробки рядків**;
- 6. Команди **переривання** для обробки специфічних подій;
- 7. Команди **управління процесором** встановлення і скидання прапорців стану, зміни режиму функціонування МП.

### *2.1.1. Команди пересилання даних*

Команда **MOV** – найчастіше вживається в програмі. Її можна застосовувати для пересилання:

 MOV AX, CX *; з регістра в регістр* MOV AX, TABLE *; з пам'яті в регістр* MOV TABLE, AX *; з регістра в пам'ять* MOV DS, AX *; з регістра в регістр сегмента* MOV AH, AL *; з регістра байту в регістр* MOV AX, -40 *; константу в регістр* MOV BETA, 02Fh *; константу в пам'ять*

*НЕ МОЖНА* виконувати такі пересилання: **1.** *з пам'яті в пам'ять*. Як зазначалось, в двоадресних командах не можна використовувати пряму адресацію в двох операндах. Тому, пересилання пам'ять-пам'ять можна виконувати двома командами:

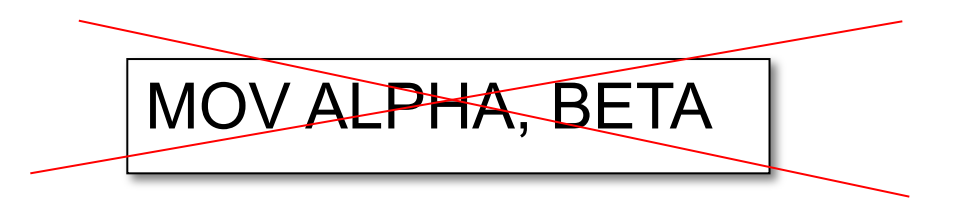

MOV AX, BETA MOV ALPHA, AX

**2.** Вміст **комірок пам'яті** не можна пересилати безпосередньо **в регістр сегменту**, а лише через регістр загального призначення:

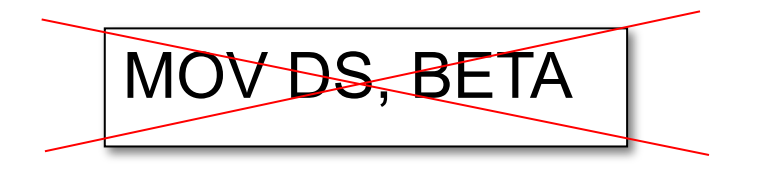

MOV AX, BETA MOV DS, AX

Не можна пересилати дані з одного **регістра сегменту** в інший **регістр сегменту**, а лише через регістр загального призначення :

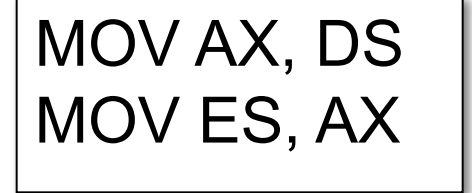

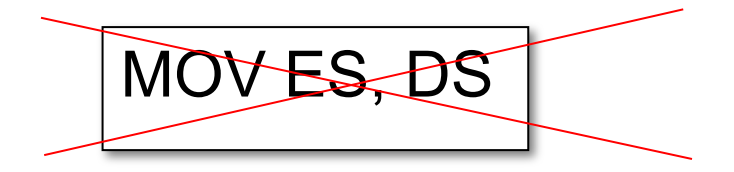

Стек автоматично створюється для роботи з підпрограмами. Але оскільки в МП лише 4 регістра загального призначення, то часто доводиться запам'ятовувати вміст регістрів, щоб звільнити регістри і виконати інші дії. Саме для цього використовуються команди:

**PUSH** джерело; заслати в стек

**POP** приймач ; зчитати зі стеку

Наприклад: | PUSH SI

PUSH DS PUSH CX PUSH ALPHA PUSH DELTA [BI + SI] Дані засилаються на вершину стека, тому при їх зчитуванні необхідно додержуватись відповідної послідовності.

Наприклад:

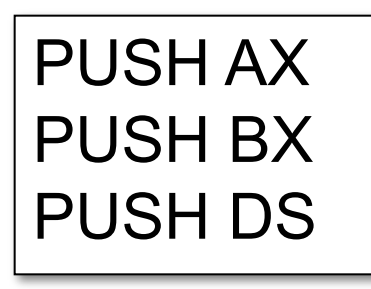

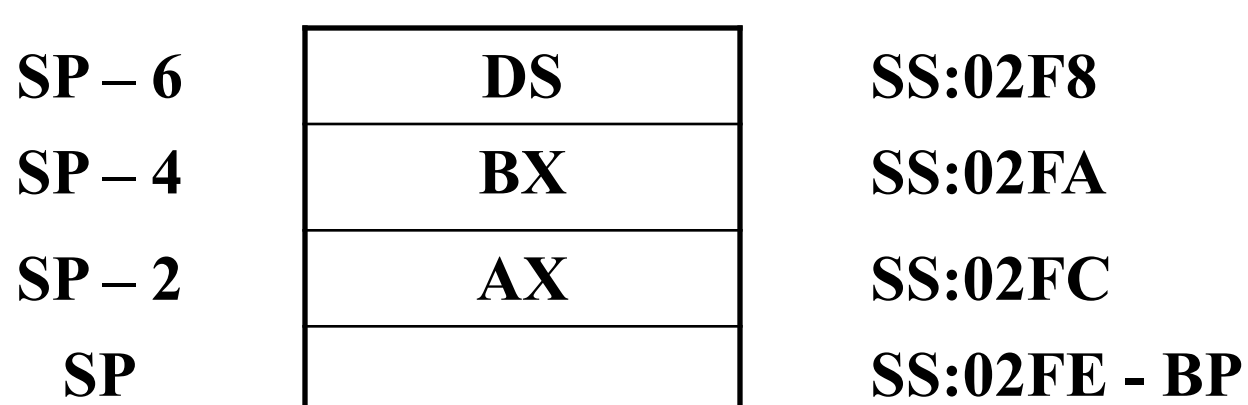

Оскільки зверху знаходиться **DS**, а нижче - **BX** і **AX**, то відновлення регістрів потрібно здійснити в протилежному порядку:

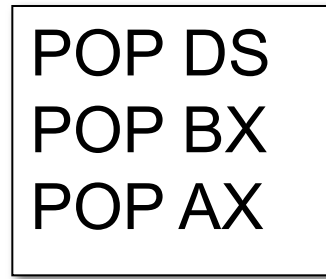

Команди PUSH-POP можна використовувати для обміну між сегментними регістрами.

При цьому не використовуються регістрова пам'ять Але виконання команд буде довшим:

пара **PUSH-POP реалізується за 26 тактів, а дві команди MOV за 4 такти.**

PUSH DS POP ES

MOV AX, DS **26 тактов Видимир (1891) 1910 Година (1894) 126 такта**<br> **MOV ES, AX** 

## **2.1.2. Команда обміну XCHG**

Назва походить від англійського слова exchange обміняти. Використовується для обміну вмістом двох регістрів або регістра і пам'яті.

**Не МОЖНА** використовувати для обміну між *сегментними регістрами.*

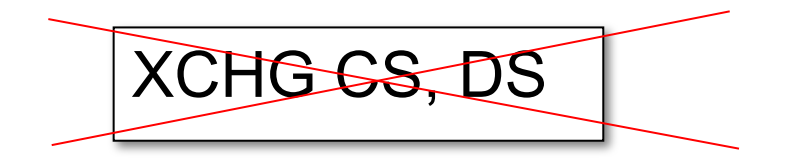

XCHG BX, AX XCHG AH, BL XCHG AX, TABLE XCHG TABLE, AX **2.1.3. Команди обміну з портами**

#### *IN акумулятор, порт OUT порт, акумулятор*

*Акумулятор* – це регістр **AX** при обміні **словами** і **AL** при обміні **байтами**. Порт визначається своїм номером від 0 до 256. Можна безпосередньо відзначати номер порту або дати йому ім'я.

PORT\_NUM EQU 210 IN AX, 200 IN AL, PORT\_NUM OUT DX, AX OUT 200, AL

Також номер порту можна записати в регістр **DX**.

## **2.1.4. Команда LEA – завантаження ефективної адреси**

**LEA**( load effective address – завантажити виконавчу адресу ) пересилає зміщення комірки пам'яті в:

1. певний 16-бітовий регістр ЗП;

2. регістр покажчика;

3. індексний регістр;

# **LEA регістр 16, пам'ять 16**

На відміну від команди **MOV** з операцією **OFFSET**, операнд **пам'ять 16** може бути індексованим, що забезпечує гнучкість адресації. *Наприклад*:

LEA BP, TABLE [DI]

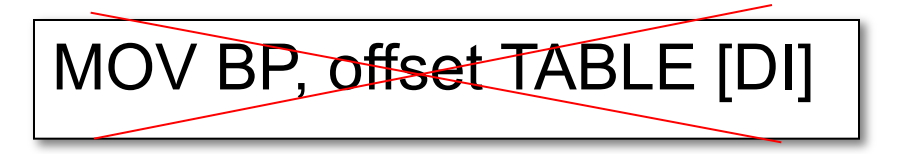

Якщо в **DI** міститься 8, то в **BP** буде заслана адреса **TABLE + 8**.

### **2.1.5. Команди пересилання прапорців**

Можна пересилати в регістр **AH** молодший байт регістра прапорців **F** командою **LAHF**;

$$
LAHF; F \rightarrow \rightarrow AH
$$

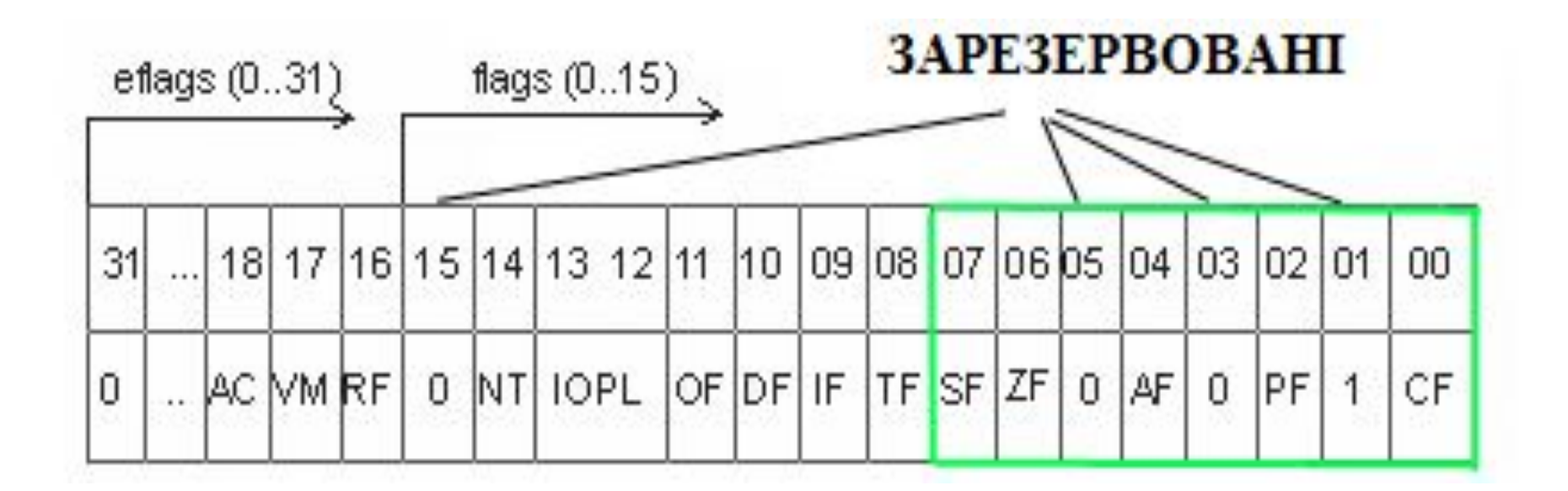

SAHF; AH→F Зворотнє пересилання з **AH** в молодший байт регістра **F - SAHF:**

Вміст регістру прапорців можна також пересилати в стек командою **PUSHF**, а в зворотному напрямку - **POPF**. Це потрібно для захисту регістра прапорців від зміни при виклику процедур. Якщо немає впевненості, що процедура не змінить регістр прапорців, то його потрібно захистити (зберегти).

*Приклад*:

PUSH AX PUSH DI PUSHF CALL SORT POPF POP DI POP AX